# **Rapport public Parcoursup session 2020**

Lycée Mathias - BTS - Services - Services informatiques aux organisations (8617)

### **Les données de la procédure**

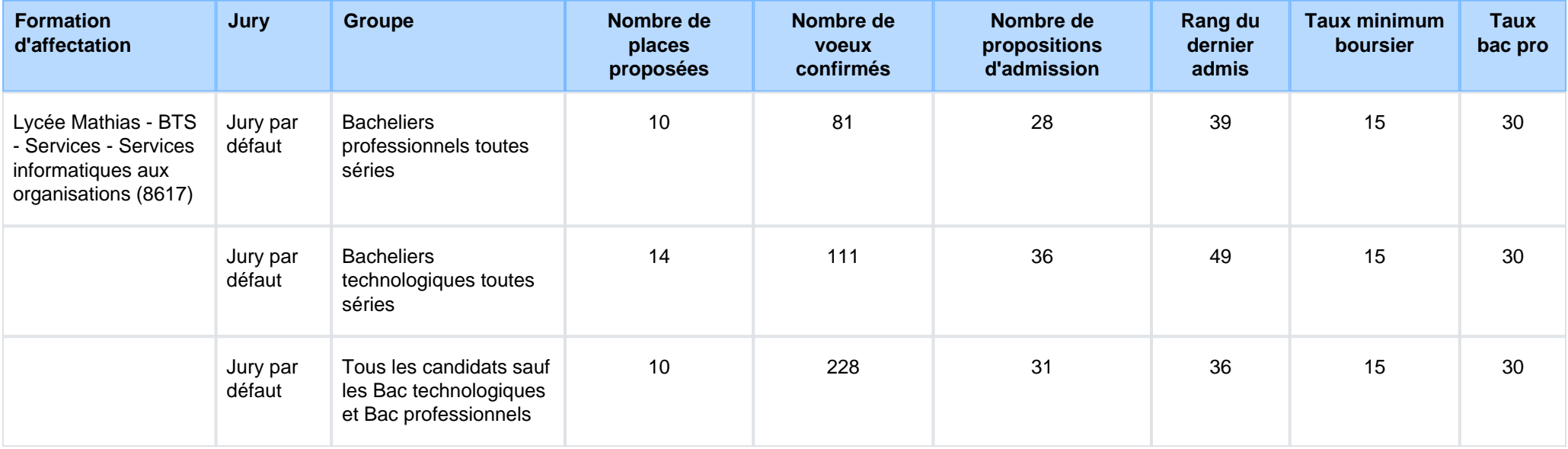

### **Le rappel des caractéristiques de la formation**

### **Attendus nationaux**

S'intéresser aux secteurs des applications informatiques et des réseaux Disposer de compétences relationnelles pour la mise en oeuvre de solutions techniques en relation avec les besoins d'entreprises clientesDisposer de compétences pour suivre les évolutions technologiques informatiques, en français et en anglaisS'intéresser au management des entreprises et à leur environnement économique et juridiqueDisposer de compétences pour le travail en équipeDisposer de capacités d'organisation et d'autonomie

### **Conditions d'inscription**

Les candidats, titulaires ou en préparation d'un baccalauréat français ou d'un titre admis en équivalence, sont autorisés à s'inscrire.

#### **Contenu et organisation des enseignements pour la formation**

#### **PORTES OUVERTES le samedi 16 février 2020 (9h-16h)**

2 spécialités sont proposées au lycée Mathias :

- ●**SLAM (Solutions Logicielles et Applications Métier**)
- ●**SISR (Solutions d'infrastructure, systèmes et réseaux**)

Au lycée Mathias, les étudiants travaillent sur des outils professionnels variés :

- $\bullet$  développement : plateforme MS visual studio .net (C#, VB.net), php, TFS...
- bases de données : mySQL, MS SQL Server...
- ●systèmes d'exploitation : Windows Server, Linux...
- $\bullet$  systèmes de virtualisation : VMWare...
- $\bullet$  système de supervision : Nagios...
- ●électronique active : utilisation de commutateurs et routeurs H3C, bornes WIFI Cisco, téléphonie IP...

Des compétences transversales sont travaillées dans les modules :

- culture générale et expression
- langue anglaise
- mathématiques
- Analyse économique et managériale des services informatiques

La formation sous statut scolaire est complétée par un stage en entreprise de **10 à 12 semaines**

[Lien vers la description détaillée de la formation](https://lyc-mathias-chalon-sur-saone.eclat-bfc.fr/l-etablissement/les-formations-post-bac/bts-sio-services-informatiques-aux-organisations--821.htm).

### **Les modalités d'examen des vœux**

#### **Les modalités d'examen des voeux**

1 - Un traitement algorithmique réalise un pré-classement à partir des **résultats académiques** (compte pour environ 14% de la note finale) 2 - Les membres de la commission étudient chaque dossier et affectent une note de **motivation** (environ 42% de la note finale), ainsi qu'unenote de **comportement et attitude face au travail** (environ 42% de la note finale)

### **Avez-vous eu recours à un traitement algorithmique ?**

Un traitement algorithmique permettant essentiellement, à partir des données quantitatives et qualitatives figurant dans les dossiers, de calculer les moyennes des notes récupérées ou attribuées aux candidats, a été mis en œuvre par la commission d'examen des vœux afin de l'aider dansses travaux, et non se substituer à elle.

 Ce traitement automatisé, dont le paramétrage a été effectué par la commission d'examen des vœux en fonction des critères que ses membresont définis, a été utilisé pour effectuer une première analyse des candidatures et un pré-classement de ces dernières.

La commission d'examen des vœux s'est en partie fondée sur ces éléments pour apprécier les mérites des candidatures.

### **Enseignements de la session et conseils aux candidats**

#### **Enseignements de la session et conseils aux candidats**

L'étude qualitative des dossiers (Appréciations des professeurs, du chef d'établissement, absences...) des candidats constitue un volet essentieldu recrutement.

## **Tableau Synoptique**

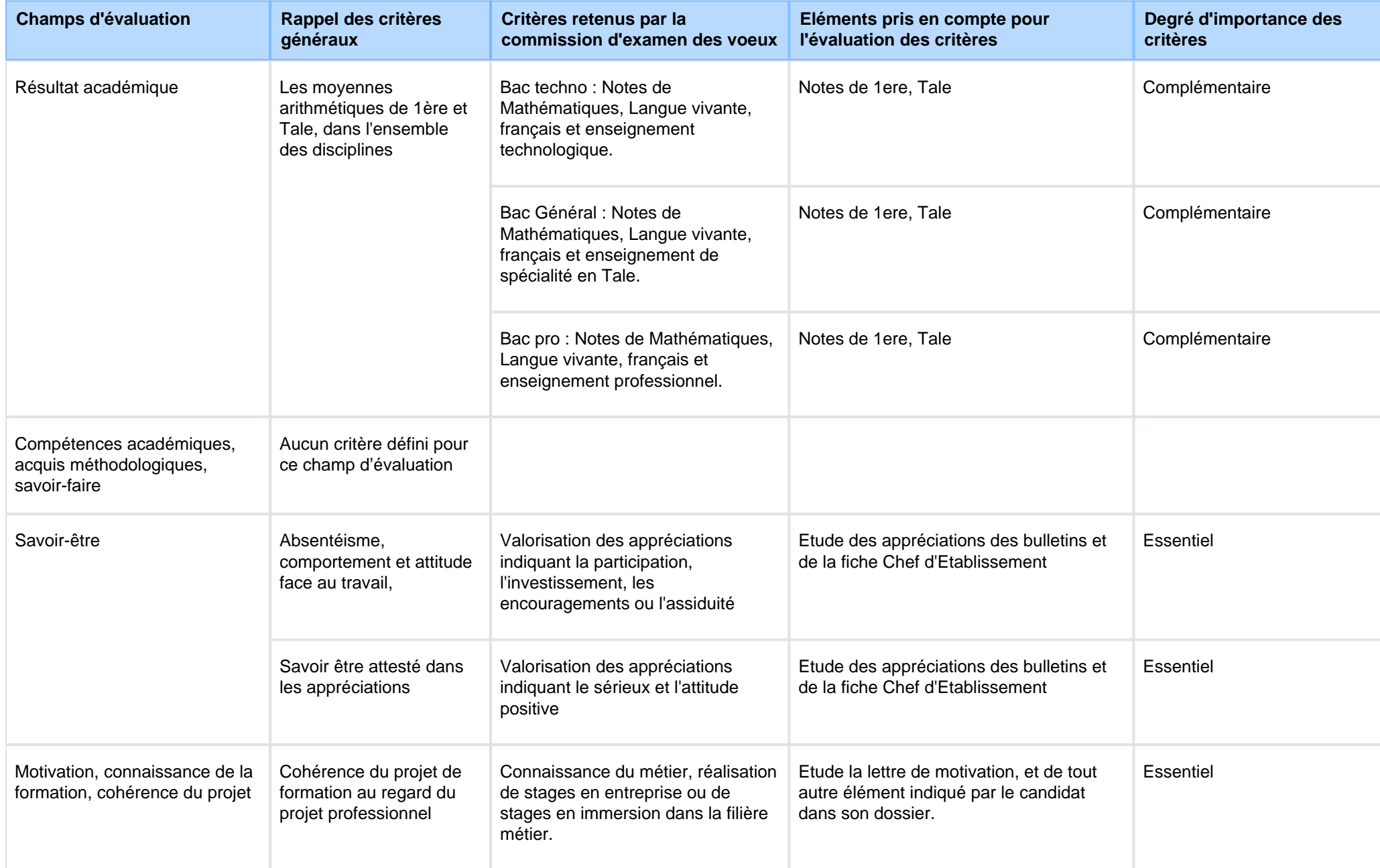

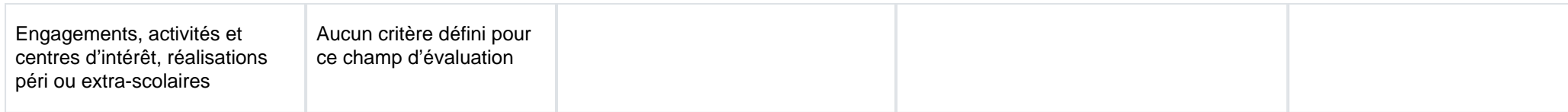

**Signature :**

Anthony BARBERO, Proviseur de l'etablissement Lycée Mathias